# **Calculette Capricieuse - Feature - Fonctionnalité #526**

## **Créer une nouvelle calculette**

13/08/2010 00:47 - Jean-Louis Frucot

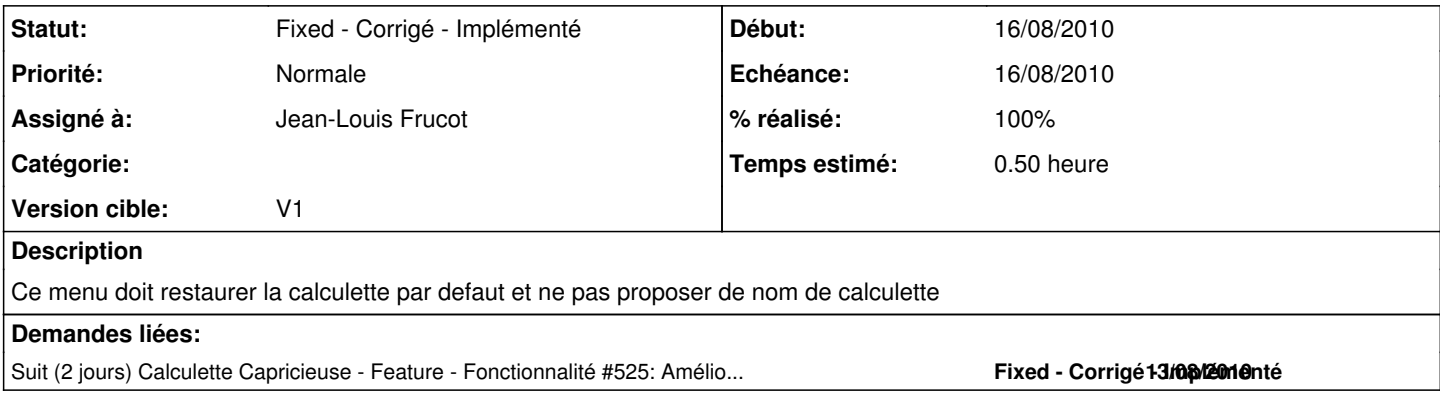

### **Historique**

#### **#1 - 27/08/2010 15:24 - Jean-Louis Frucot**

*- % réalisé changé de 0 à 50*

Charge la calculette par défaut

### **#2 - 28/08/2010 17:58 - Jean-Louis Frucot**

*- Statut changé de Assigned - En cours à Fixed - Corrigé - Implémenté*

*- % réalisé changé de 50 à 100*

Propose "Calculette sans nom" par défaut